# **Esercitazione 2: Accuratezza di stima**

**RadioTecnica e RadioLocalizzazione**

### **Problema 1**

Per un sistema di navigazione satellitare, che operi con  $\sigma_{UERE}=8$  m, si disegni la probabilità che l'errore nella stima di quota sia inferiore ad un assegnato valore z, in funzione di z stesso, nelle seguenti condizioni:

- a)  $VDOP=3$ ;
- $\cdot$  b) VDOP=5;

• c) VDOP=3 per il 50% del tempo e VDOP=5 per il restante 50% del tempo.

### **Richiamo della teoria (I)**

Considerando UERE a distribuzione gaussiana a valore atteso nullo e deviazione standard  $\sigma_{\text{UERE}}=8$  m e che anche VDOP sia variabile aleatoria, allora possiamo scrivere:

$$
\sigma_{dz} = VDOP \cdot \sigma_{UERE}
$$

Assumendo una distribuzione discreta per la VDOP:  $p_{\text{VDOP}}(x)$  si ottiene:

d.d.p dell'errore nella stima di quota

$$
p_{dz}(h) = \sum_{x} p_{vDOP}(x) \cdot p_{dz|x}(h)
$$

Prodotto di 2 d.d.p: quella discreta del VDOP e quella della v.a. UERE condizionata ai valori di VDOP presenti nella geometria considerata

 $h$  = errore di quota; *x* valore di VDOP e  $p_{dz/x}(h)$  d.d.p. gaussiana a v. medio nullo e deviazione std. pari a *σUEREx*

dove:

$$
p_{dz|x}(h) = \frac{1}{x} p_{UERE}\left(\frac{h}{x}\right) = \frac{1}{\sqrt{2\pi}\sigma_{UERE}x} \exp\left(-\frac{h^2}{2\sigma_{UERE}^2x^2}\right)
$$

### **Richiamo della teoria (II)**

Per il calcolo della probabilità che l'errore sia inferiore, in modulo, ad un valore dato z è necessario integrare la variabile aleatoria dz tra $-z$  e *z z*

$$
prob\{|h|<\overline{z}\}=\int_{-\overline{z}}^{\overline{z}} p_{dz}(h)dh=\sum_{x}p_{vDOP}(x)\int_{-\overline{z}}^{\overline{z}} p_{dz|x}(h)dh
$$

Risolvendo l'integrale della  $p_{dz|x}(h)$  si ottiene:

$$
\int_{-\bar{z}}^{\bar{z}} p_{dz|x}(h)dh = \int_{-\bar{z}}^{\bar{z}} \frac{1}{\sqrt{2\pi}\sigma_{\text{UERE}}x} \exp(-\frac{h^2}{2\sigma_{\text{UERE}}^2x^2})dh
$$

### **Richiamo della teoria (III)**

Applicationed a sostituzione 
$$
t = \frac{h}{\sqrt{2}\sigma_{UERE}x}
$$
 si ottiene:

$$
\int \frac{\overline{z}}{\sqrt{2}\sigma_{U\overline{E}RE}x} \frac{1}{\sqrt{\pi}} \exp(-t^2)dt = \frac{1}{2} Erf\left(\frac{\overline{z}}{\sqrt{2}\sigma_{U\overline{E}RE}x}\right) - \frac{1}{2} Erf\left(-\frac{\overline{z}}{\sqrt{2}\sigma_{U\overline{E}RE}x}\right) =
$$

$$
\frac{1}{2} Erf\left(\frac{\overline{z}}{\sqrt{2}\sigma_{U\overline{E}RE}x}\right) + \frac{1}{2} Erf\left(\frac{\overline{z}}{\sqrt{2}\sigma_{U\overline{E}RE}x}\right) = Erf\left(\frac{\overline{z}}{\sqrt{2}\sigma_{U\overline{E}RE}x}\right)
$$

Ora si può sostituire l'espressione trovata nella definizione di probabilità di errore di stima:

$$
prob\left\{h\right\} < \bar{z}\left\} = \sum_{x} p_{\text{vDOP}}(x) \int_{-\bar{z}}^{\bar{z}} p_{\text{dz}|x}(h) dh = \sum_{x} p_{\text{vDOP}}(x) Erf\left(\frac{\bar{z}}{\sqrt{2}\sigma_{\text{UERE}}x}\right)
$$

**RadioTecnica e RadioLocalizzazione** Quindi l'errore di stima dipende sia dai valori di VDOP assunti che dalla probabilità con cui quei valori sono assunti.

Tornando all'esercizio, applicando le formule appena ricavate al caso in cui sia presente una sola possibile realizzazione con VDOP=3 (Geometria fissa).

Richiamando la formula generica:

$$
prob\left\{h\right| < \overline{z}\left\} = \sum_{x} p_{\text{vDOP}}(x) Erf\left(\frac{\overline{z}}{\sqrt{2}\sigma_{\text{UERE}}x}\right)
$$

Si possono sostituire i rispettivi valori x=3 e  $p_{VDOP}(x)$ =1ottenendo:

$$
prob\{|h| < \overline{z}\} = Erf\left(\frac{\overline{z}}{\sqrt{2}\sigma_{\text{UERE}}3}\right)
$$

Si riporta qui il grafico per la distribuzione della variabile aleatoria dz con deviazione standard pari a  $3\sigma_{\text{UERE}}$ 

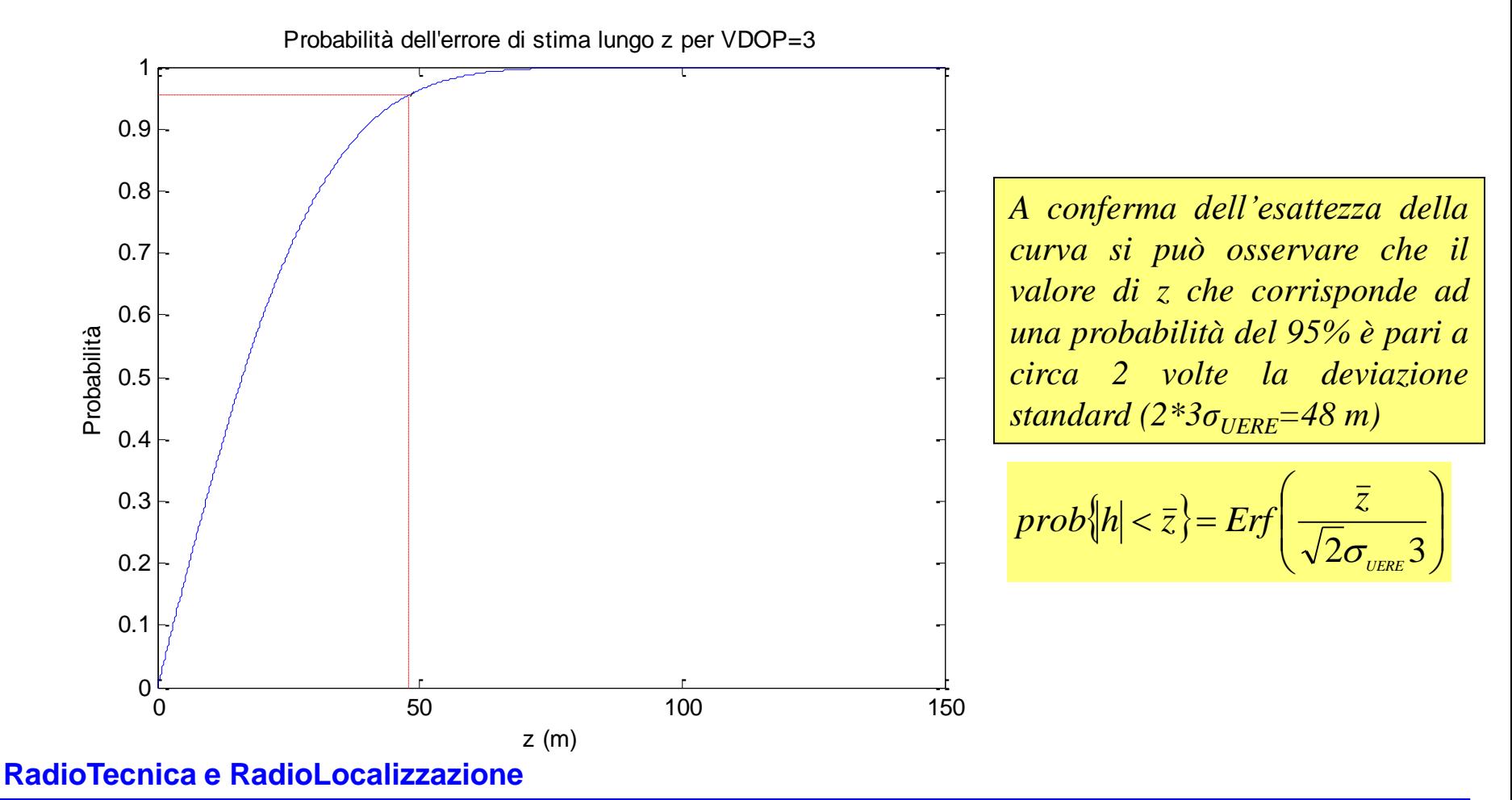

**RRSN – DIET, Univ. di Roma "La Sapienza" esercitazione 2 – 7**

Tornando all'esercizio, applicando le formule appena ricavate al caso in cui sia presente una sola possibile realizzazione con VDOP=5 (Geometria fissa).

Richiamando la formula generica:

$$
prob\left\{h\right| < \overline{z}\left\} = \sum_{x} p_{\text{vDOP}}(x) Erf\left(\frac{\overline{z}}{\sqrt{2}\sigma_{\text{UERE}}x}\right)
$$

Si possono sostituire i rispettivi valori x=5 e  $p_{VDOP}(x)$ =1ottenendo:

$$
prob\{|h| < \overline{z}\} = Erf\left(\frac{\overline{z}}{\sqrt{2}\sigma_{\text{UERE}}}5\right)
$$

Si riporta qui il grafico per la distribuzione della variabile aleatoria dz con deviazione standard pari a  $5\sigma_{\text{UERE}}$ 

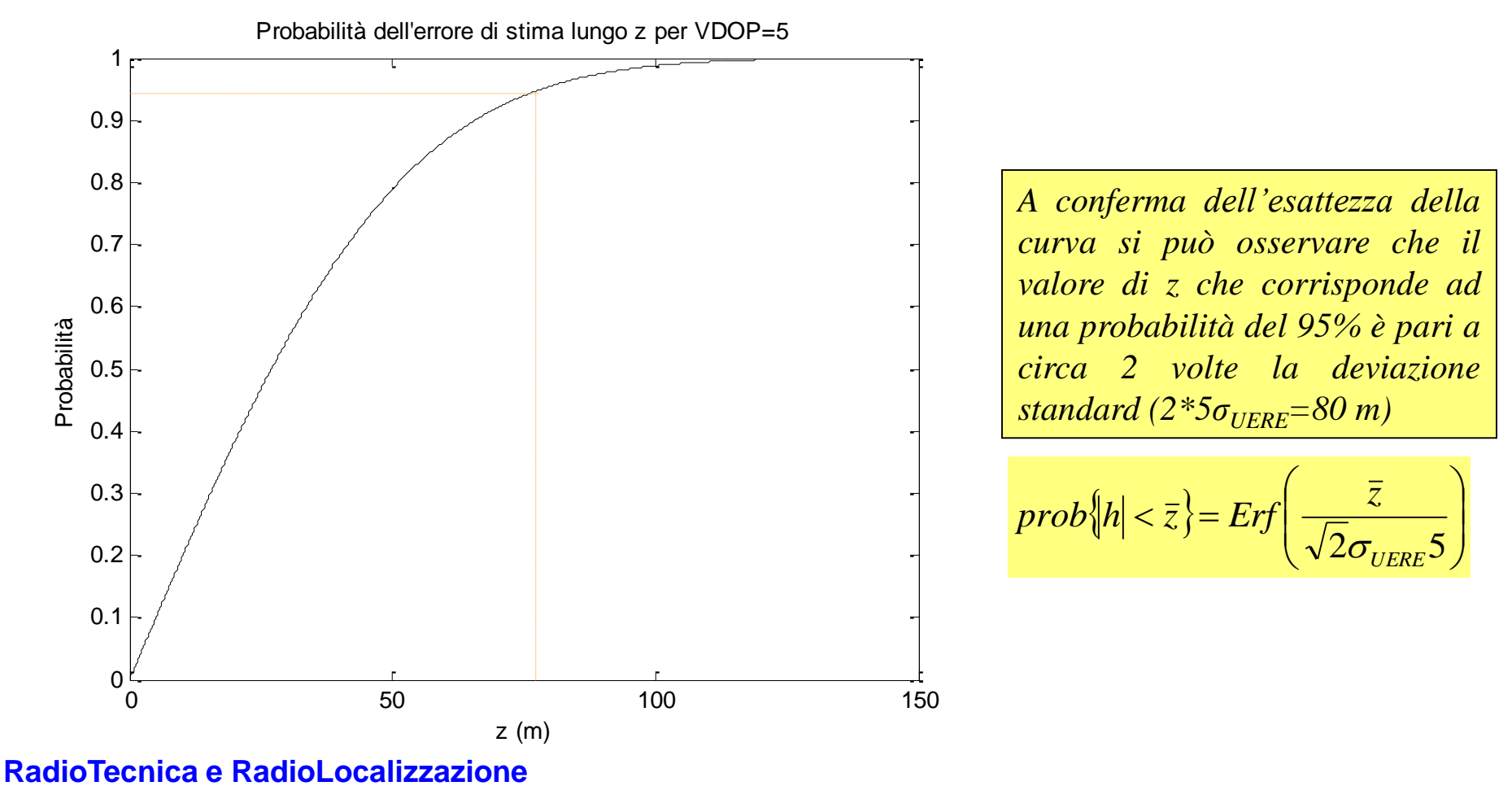

# **Confronto VDOP=3 e VDOP=5**

Si riporta di seguito il grafico relativo alle distribuzioni delle variabili aleatorie dz con deviazione standard rispettivamente pari a  $3\sigma_{UERE}$  e  $5\sigma_{UERE}$ 

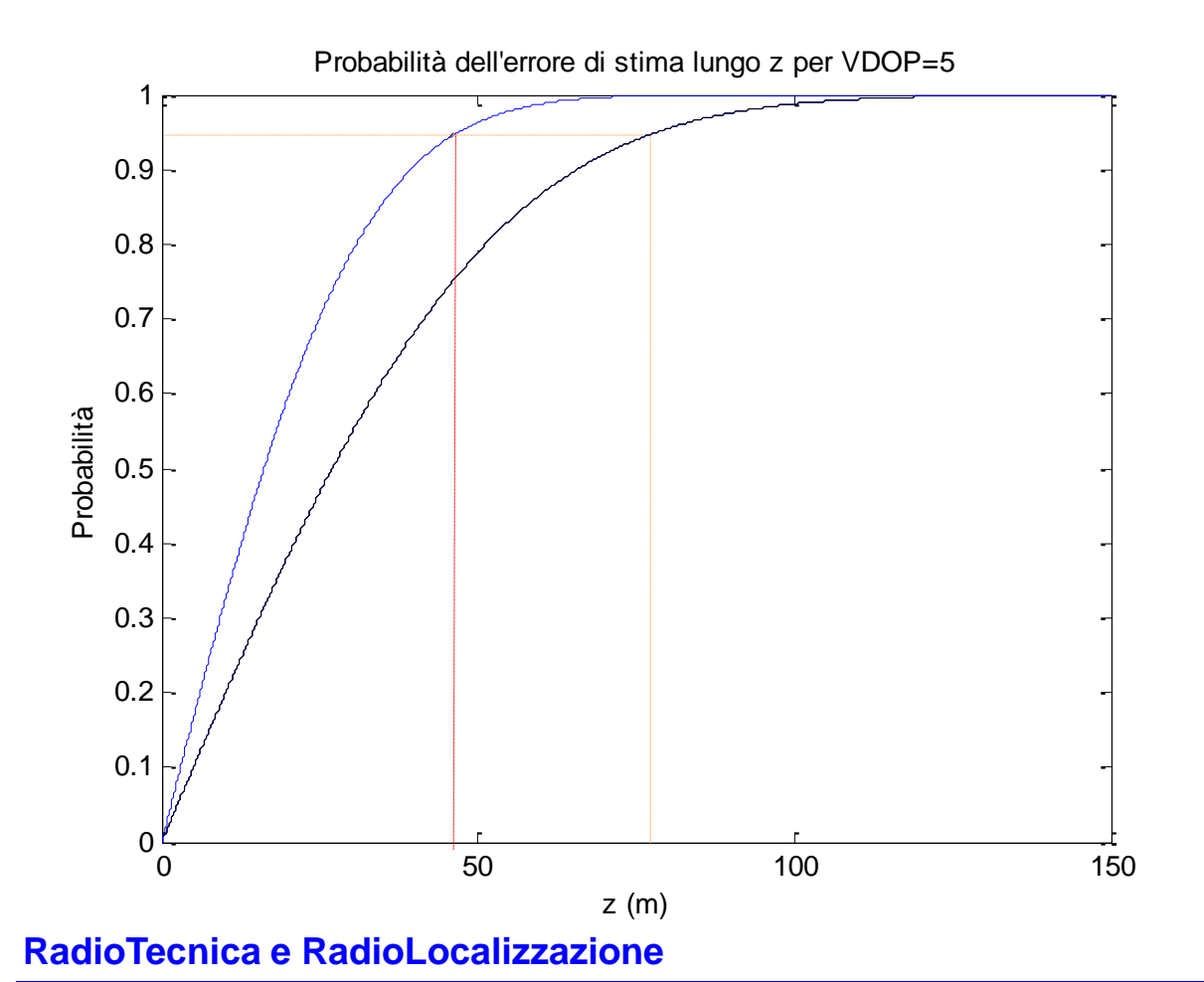

*Si può osservare come il caso a geometria fissa con VDOP minore offre prestazioni migliori: a parità di probabilità di errore (es. 95%) si ottengono valori di errore minori per VDOP=3 (48 m) rispetto al caso di VDOP=5 (80 m)*

*Oppure: fissato un valore per z, zla probabilità che l'errore di stima di quota sia < di tale valore risulta più bassa quando VDOP è maggiore, cioè quando è maggiore l'amplificazione dell'errore sugli pseudorange*

**RRSN – DIET, Univ. di Roma "La Sapienza" esercitazione 2 – 10**

### **Punto c): VDOP=3 per 50% e VDOP=5 per 50%**

Tornando all'esercizio, applicando le formule appena ricavate al caso misto in cui sia presente una realizzazione con VDOP=3 per il 50% del tempo ed una con VDOP=5 per il restante 50% (Geometria variabile).

Richiamando la formula generica:

$$
prob\{|h| < \overline{z}\} = \sum_{x} p_{\text{vDOP}}(x) Erf\left(\frac{\overline{z}}{\sqrt{2}\sigma_{\text{UERE}}x}\right)
$$

Si possono sostituire i rispettivi valori  $x_1=3$  e  $p_{VDOP}(x_1)=0.5$  e  $x_2=5$  e  $p_{VDOP}(x_2)=0.5$ ottenendo:

$$
prob\left\{h\right\}<\bar{z}\right\}=0.5\cdot Erf\left(\frac{\bar{z}}{\sqrt{2}\sigma_{\text{UERE}}3}\right)+0.5\cdot Erf\left(\frac{\bar{z}}{\sqrt{2}\sigma_{\text{UERE}}5}\right)
$$

#### **RadioTecnica e RadioLocalizzazione**

### **Punto c): VDOP=3 per 50% e VDOP=5 per 50%**

Si riporta qui il grafico per la distribuzione della variabile aleatoria dz con deviazione standard pari a  $3\sigma_{UERE}$  per il 50% del tempo e pari a  $5\sigma_{UERE}$  per il restante 50%.

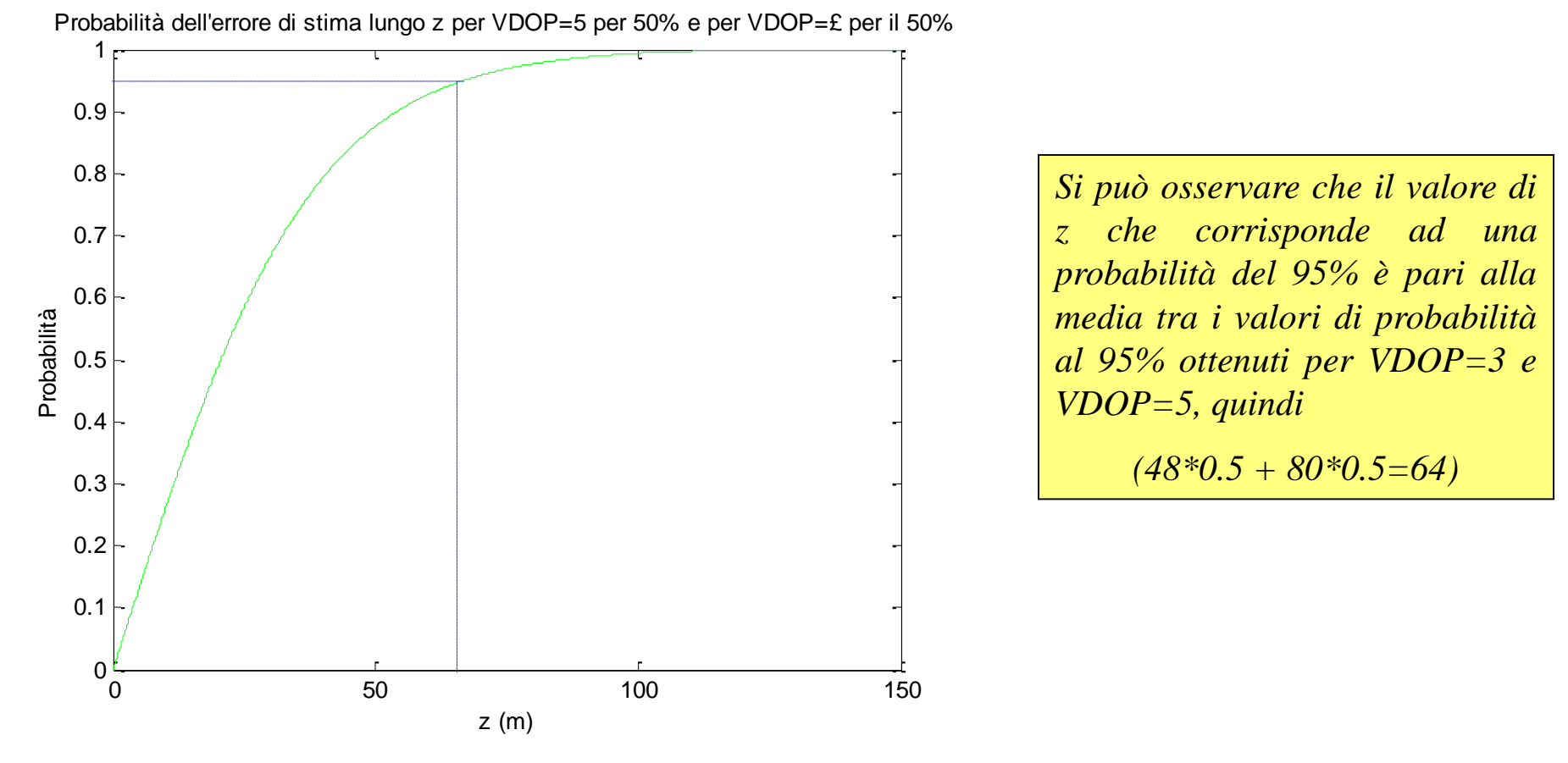

#### **RadioTecnica e RadioLocalizzazione**

### **Confronto dei tre casi**

Si riporta di seguito i grafici relativi alle distribuzioni delle variabili aleatorie dz con deviazione standard rispettivamente pari a  $3\sigma_{UERE}$  e  $5\sigma_{UERE}$  e delle variabili aleatoria dz con deviazione standard pari a  $3\sigma_{UERE}$  per il 50% del tempo e  $5\sigma_{UERE}$  per il resto del tempo

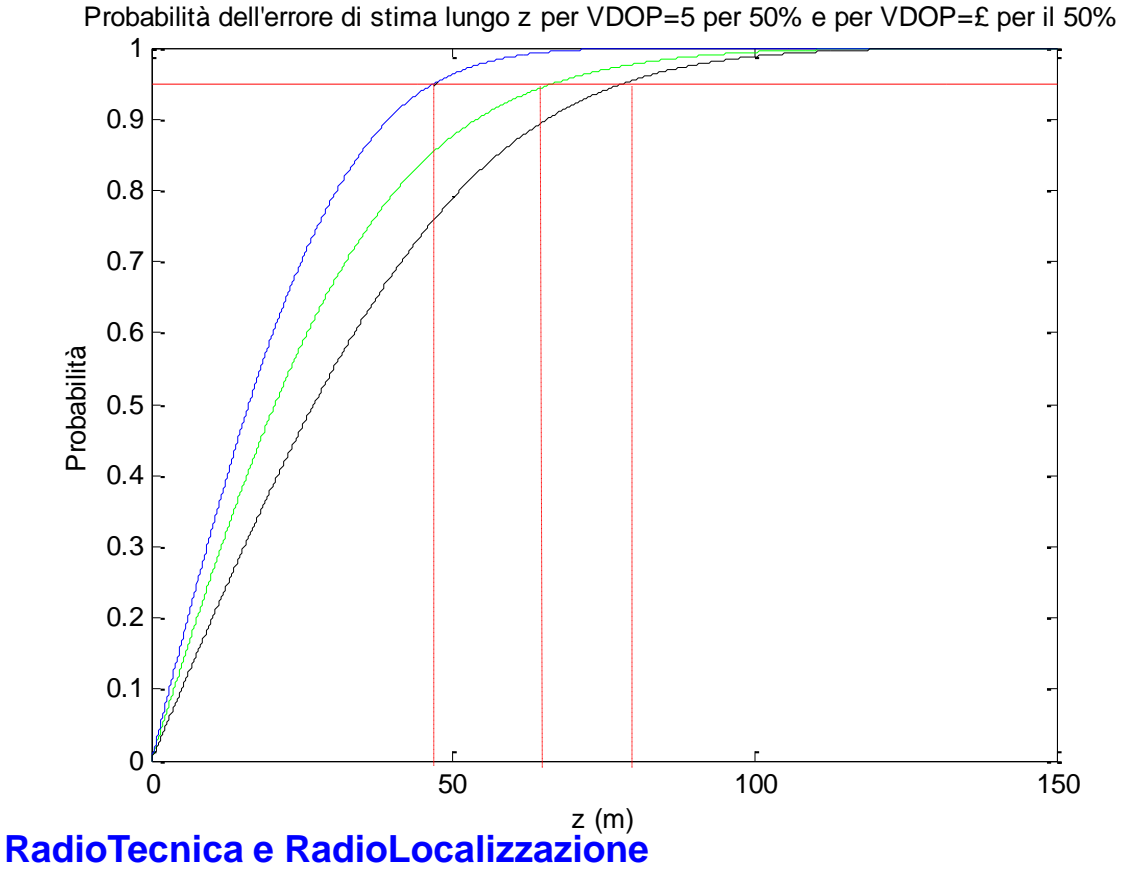

*Si può osservare come il caso a geometria variabile offre delle prestazioni che sono proprio la media degli altri casi, così come il VDOP medio del caso a geometria variabile è la media dei casi a geometria fissa.*

**RRSN – DIET, Univ. di Roma "La Sapienza" esercitazione 2 – 13**

### **Problema 2**

Si descriva l'algoritmo utilizzato per la soluzione navigazionale dal sistema GPS, sottolineando le approssimazioni utilizzate. Si ipotizzi di utilizzare un sistema per la localizzazione nel piano (x,y), perfettamente sincrono, che si basi su due punti di riferimento A e B, rispettivamente di coordinate (5 Km, 10 Km) e (-5 Km, 10 Km) e di sapere che l'utente si trova nella posizione x=7011,889m e y=19993,534m.

Si assuma inoltre che l'utente sia in grado di misurare la sua distanza dai due punti di riferimento con un errore aleatorio di valor medio nullo e deviazione standard

 $\sigma_{\text{UERF}}= 8 \text{ m.}$  Determinare:

a) la matrice  $(H<sup>T</sup>H)<sup>-1</sup>=D$ ;

b) il valore di errore lungo la coordinata x non superato per il 95% del tempo;

- c) il valore di errore lungo la coordinata y non superato per il 95% del tempo;
- d) l'ellisse nel piano (x,y) in cui è contenuto il 95% della probabilità;
- e) con riferimento all'errore nel piano  $(x, y)$ , si trovi il CEP<sub>95</sub>.

### **Calcolo della matrice H**

Ricordando che HDOP<sup>2</sup>= (D<sub>1,1</sub>+ D<sub>2,2</sub>), dove D=(H<sup>T</sup>H)<sup>-1</sup> è necessario calcolare la matrice H.Per la matrice H si consideri la seguente definizione:

ˆ

$$
\mathbf{H} = \begin{bmatrix} a_{x1} & a_{y1} & a_{z1} & 1 \\ a_{x2} & a_{y2} & a_{z2} & 1 \\ \vdots & \vdots & \vdots & \vdots \\ a_{xN} & a_{yN} & a_{zN} & 1 \end{bmatrix}
$$
  

$$
\mathbf{H} = \begin{bmatrix} \frac{a_{x1}}{a_{x2}} & \frac{a_{y2}}{a_{x1}} & \frac{a_{y3}}{a_{x2}} & \frac{a_{y3}}{a_{x2}} & \frac{a_{y3}}{a_{x3}} & \frac{a_{y3}}{a_{x3}} & \frac{a_{y3}}{a_{x
$$

Sostituendo le coordinate dei punti di riferimento  $A = (5 \text{ Km}, 10 \text{ Km})$  e B= $(-5 \text{ Km}, 10 \text{/m})$ 10 Km) e considerando per la posizione dell'utente le coordinate (x, y) date, si ottiene :

$$
H = \left[ \frac{5000 - 7011.889}{\sqrt{(7011.889 - 5000)^2 + (19993.534 - 10000)^2}} \frac{10000 - 19993.534}{\sqrt{(7011.889 - 5000)^2 + (19993.534 - 10000)^2}} \frac{10000 - 19993.534}{10000 - 19993.534 - 10000)^2} \right]
$$
  
\nRadioTecnica e RadioLocalizzazione  
\nRadio  
\nRadio  
\nRadio  
\n**Radio**  
\n**Radio**  
\n**Radio**  
\n**Radio**  
\n**Radio**  
\n**Radio**  
\n**Radio**  
\n**Quint**  
\n**Quint**  
\n**Quint**  
\n**Quint**  
\n**Quint**  
\n**Quint**  
\n**Quint**  
\n**Quint**  
\n**Quint**  
\n**Quint**  
\n**Quint**  
\n**Quint**  
\n**Quint**  
\n**Quint**  
\n**Quint**  
\n**Quint**  
\n**Quint**  
\n**Quint**  
\n**Quint**  
\n**Quint**  
\n**Quint**  
\n**Quint**  
\n**Quint**  
\n**Quint**  
\n**Quint**  
\n**Quint**  
\n**Quint**  
\n**Quint**  
\n**Quint**  
\n**Quint**  
\n**Quint**  
\n**Quint**  
\n**Quint**  
\n**Quint**  
\n**Quint**  
\n**Quint**  
\n**Quint**  
\n**Quint**  
\n**Quint**  
\n**Quint**  
\n**Quint**  
\n**Quint**  
\n**Quint**  
\n**Quint**  
\n**Quint**  
\n**Quint**  
\n**Quint**  
\n**Quint**  
\n**Quint**  
\n**Quint**

**RRSN – DIET, Univ. di Roma "La Sapienza" esercitazione 2 – 15**

### **Calcolo della matrice D**

Facendo i conti e ricordando che  $D=(H<sup>T</sup>H)<sup>-1</sup>$  si ottiene la seguente espressione:

$$
D = \begin{bmatrix} 3.481 & -1.741 \\ -1.741 & 1.600 \end{bmatrix}
$$

Si è così risposto al punto (a) dell'esercizio.

Per rispondere ai punti (b) è necessario ricorrere alla definizione di accuratezza e ricordarsi che l'accuratezza lungo l'asse x  $(\sigma_{\!x})$  è pari a

$$
\sigma_x = \sigma_{UERE} \sqrt{D_{1,1}} = 14.93 \,\mathrm{m}
$$

Considerando che l'errore sull'asse x è inferiore a 2  $\sigma_x$  per il 95% del tempo si trova che il valore di errore lungo la coordinata x non superato per il 95% del tempo è 29.86 m. Un discorso analogo si può fare per l'asse y, ottenendo:

$$
\sigma_{y} = \sigma_{UERE} \sqrt{D_{2,2}} = 10.12 \,\mathrm{m}
$$

**RadioTecnica e RadioLocalizzazione** Quindi il valore di errore lungo la coordinata y non superato per il 95% del tempo è 20.24 m. Si è così risposto al punto (c).

### **L'ellisse al 95%**

Ricordiamo l'espressione della densità di probabilità della variabile bidimensionale dR= $[dx dy]$ <sup>T</sup>:

$$
p_R(\delta R) = \frac{1}{2\pi \sqrt{|C|}} \exp\left(-\frac{1}{2} \delta R^T C^{-1} \delta R\right)
$$

Dove C è la matrice di covarianza data da questa espressione:

$$
C = (H^T H)^{-1} \sigma_{UERE}^2
$$

Le zone a probabilità costante sono quelle per le quali è costante l'esponente della densità di probabilità:

$$
\delta R^T C^{-1} \delta R = m^2
$$

La probabilità che l'errore sia all'interno di questa ellisse è:

$$
1-\exp\left(-m^2/2\right)
$$

**RadioTecnica e RadioLocalizzazione**

#### **L'ellisse al 95%**

Imponendo che la probabilità sia pari al 95%, si ottiene il corrispondente valore di m:

$$
1 - \exp(-m^2/2) = 0.95
$$

Invertendo si ottiene:

$$
m = \sqrt{-2\ln(1 - 0.95)} = 2.45
$$

Ricaviamo ora l'espressione dell'ellisse, partendo dalla matrice D:

$$
\begin{bmatrix} \delta x & \delta y \end{bmatrix} \begin{bmatrix} 0.00985 & 0.01072 \\ 0.01072 & 0.02143 \end{bmatrix} \begin{bmatrix} \delta x \\ \delta y \end{bmatrix} = 0.00985 \delta x^2 + 0.02143 \delta y^2 + 0.02144 \delta x \delta y
$$

Quindi l'ellisse all'interno della quale si trova l'errore per il 95% del tempo è:

$$
0.00985\delta x^2 + 0.02144\delta x \delta y + 0.02143\delta y^2 - 6 = 0
$$

**RadioTecnica e RadioLocalizzazione**

#### **L'ellisse al 95%**

L'ellisse con la probabilità al 95%

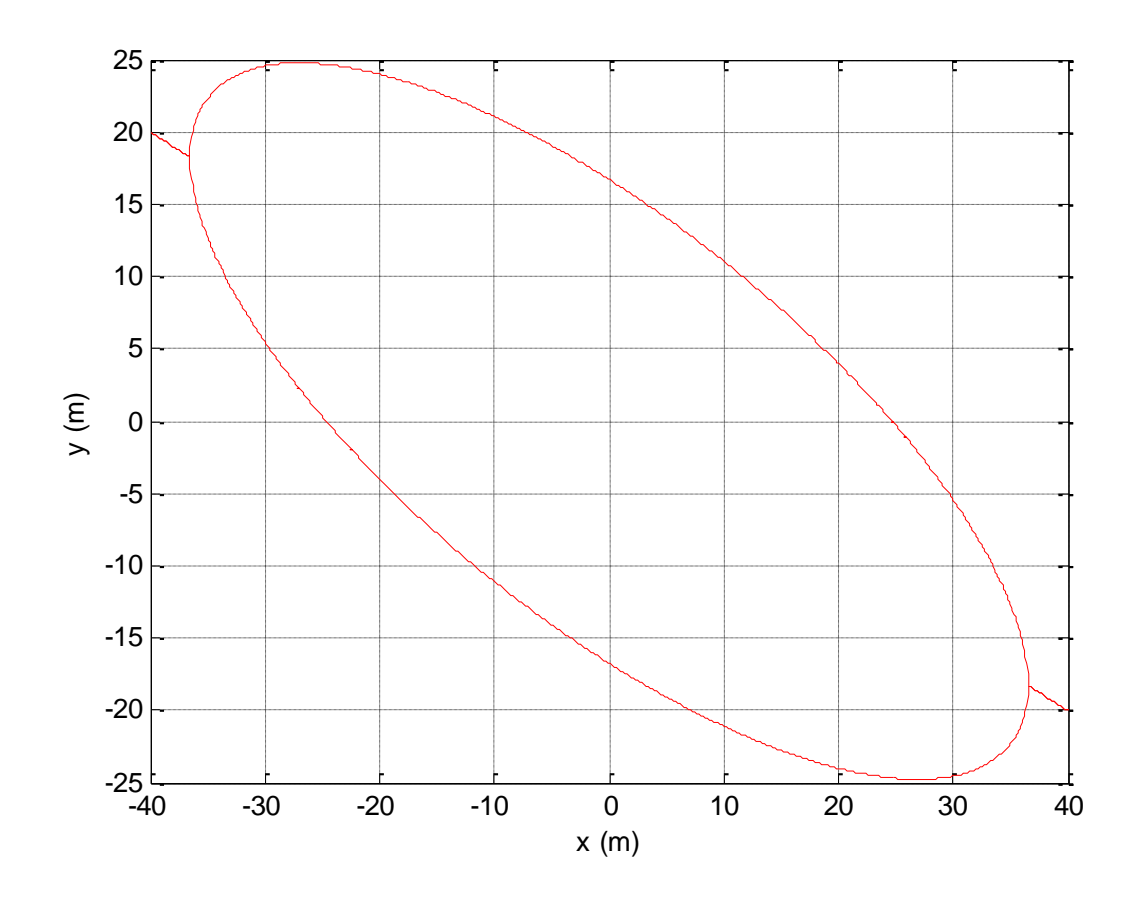

**CEP<sup>95</sup>**

Il CEP<sub>95</sub> è il cerchio all'interno del quale si trova l'errore al 95%. Il suo valore è pari a CEP<sub>95</sub>=2\*HDOP\* $\sigma_{UERE}$ e corrisponde al cerchio con il raggio CEP<sub>95</sub> (= 36m)

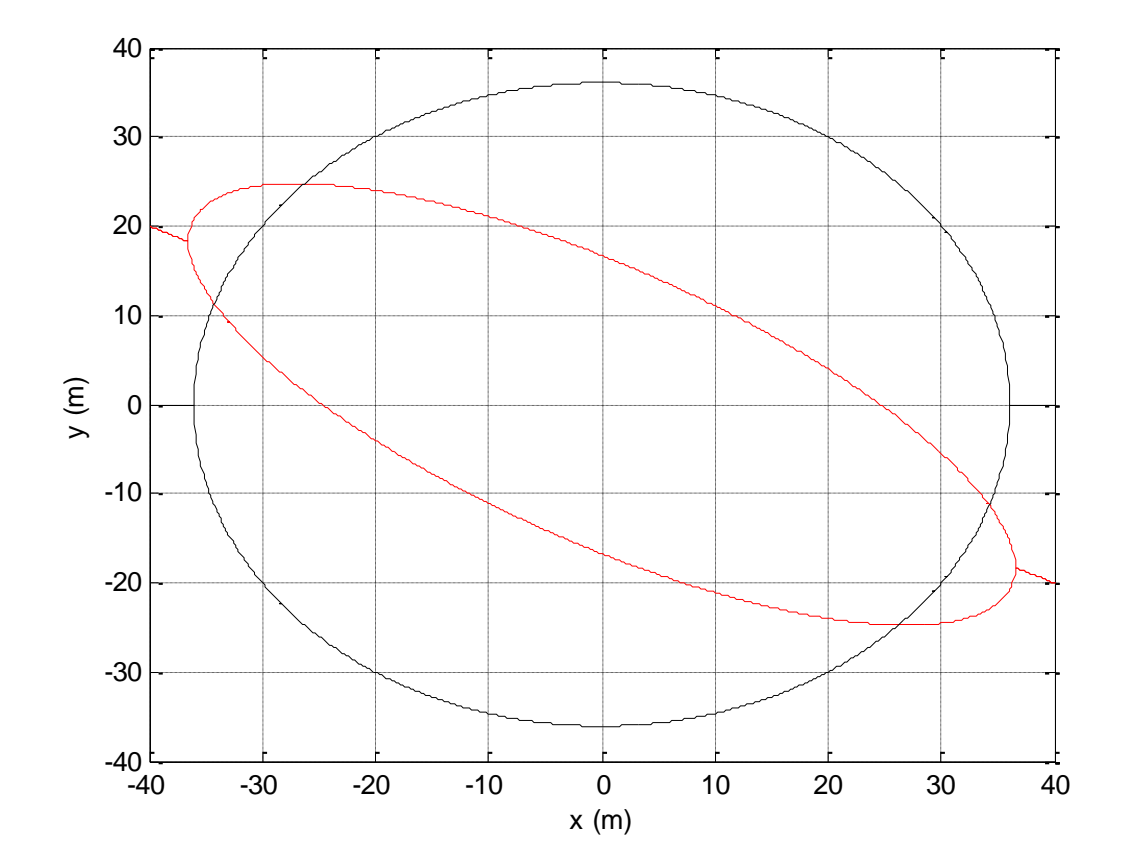

**CEP<sup>95</sup>**

Verifica della probabilità con variabili simulate

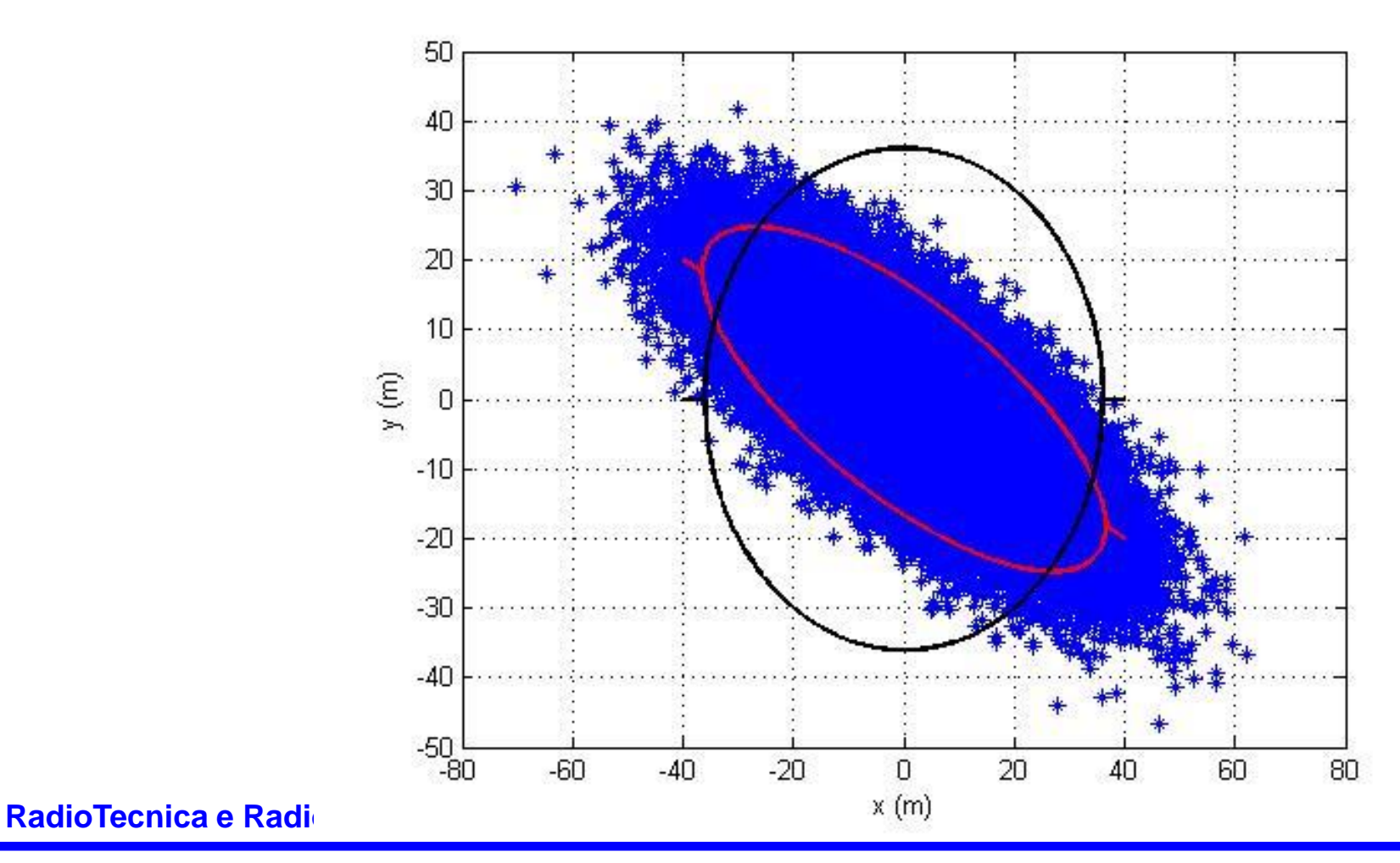